## Tutorial Photoshop: 30 Guide per Creare Effetti Mozzafiato – Smoke, **Eclipse**

di Paolo Franzese

I lavori astratti, molte volte, sono al centro di un buon designing . Le vostre opere possono essere presenti su un desktop "vibrante", come header, oppure come footer di un buon sito web. Essi possono essere fatti a partire da pattern, pura immaginazione, combinazioni di colori, ombre, schemi…

Questa collezione, tratta da noupe, contiene tantissimi tutorials che utilizzano photoshop per implementare le "idee grafiche" ed ottenere i risultati desiderati. L'intera lista la potete [trovare qui](http://www.noupe.com/tutorial/30-useful-abstract-photoshop-design-tutorials.html), ma di seguito vi riporto quelli che trovo più interessanti.

[Awesome digital bokeh effect in Photoshop](http://abduzeedo.com/awesome-digital-bokeh-effect-photoshop)

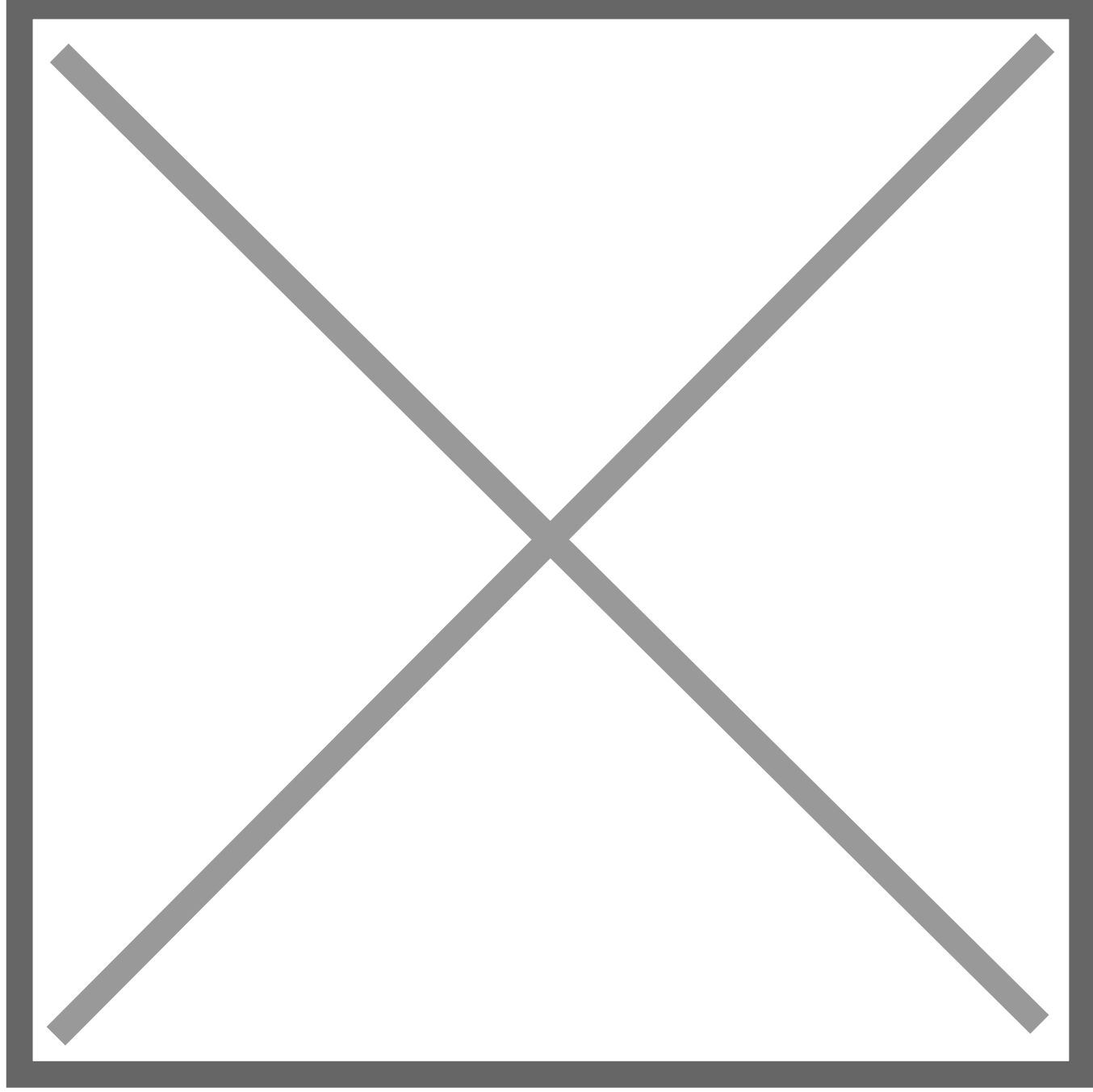

[Really cool Eclipse Effect in Photoshop](http://abduzeedo.com/really-cool-eclipse-effect-photoshop)

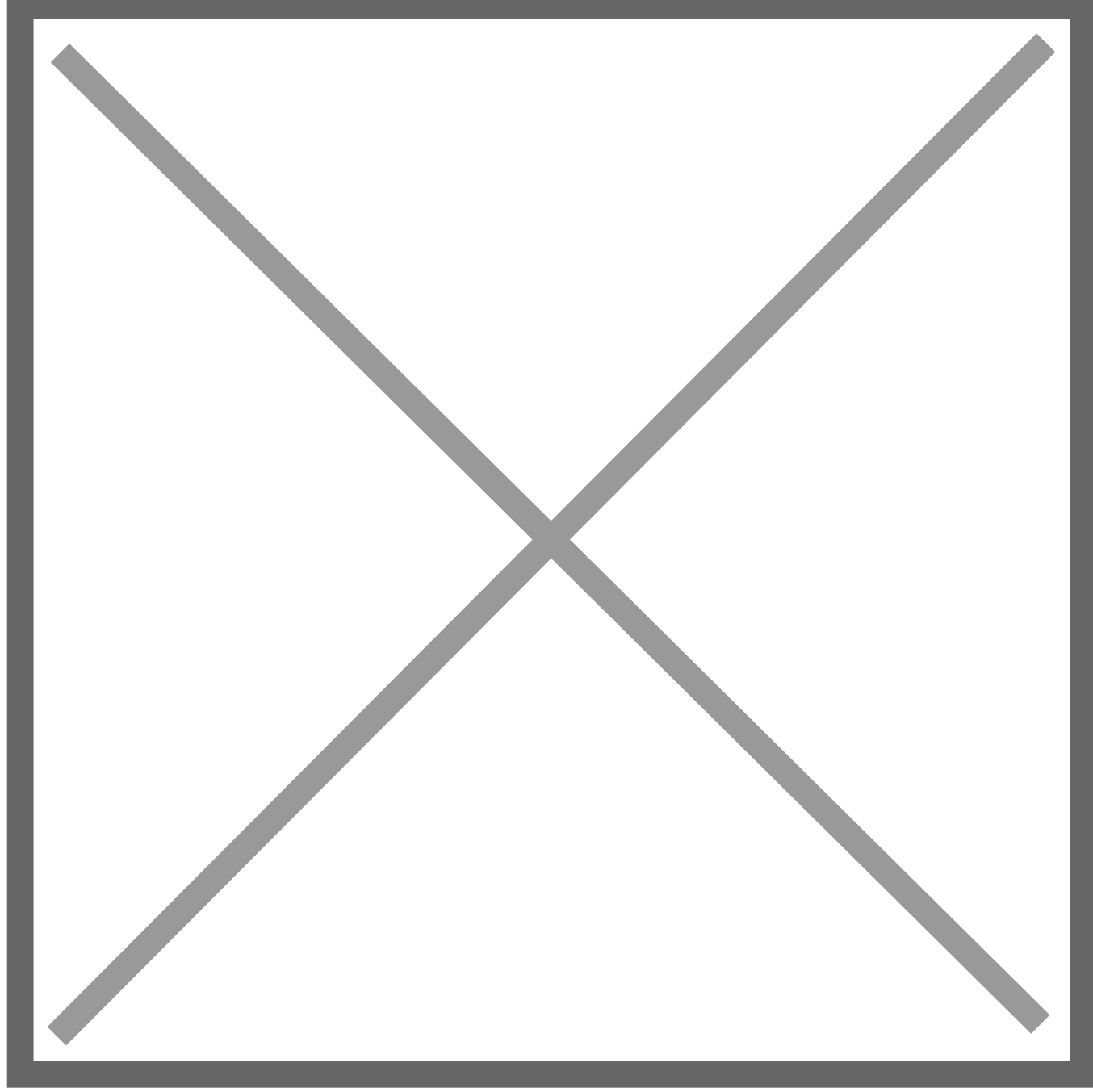

[Swirl Mania in Illustrator & Photoshop](http://abduzeedo.com/swirl-mania-illustrator-photoshop)

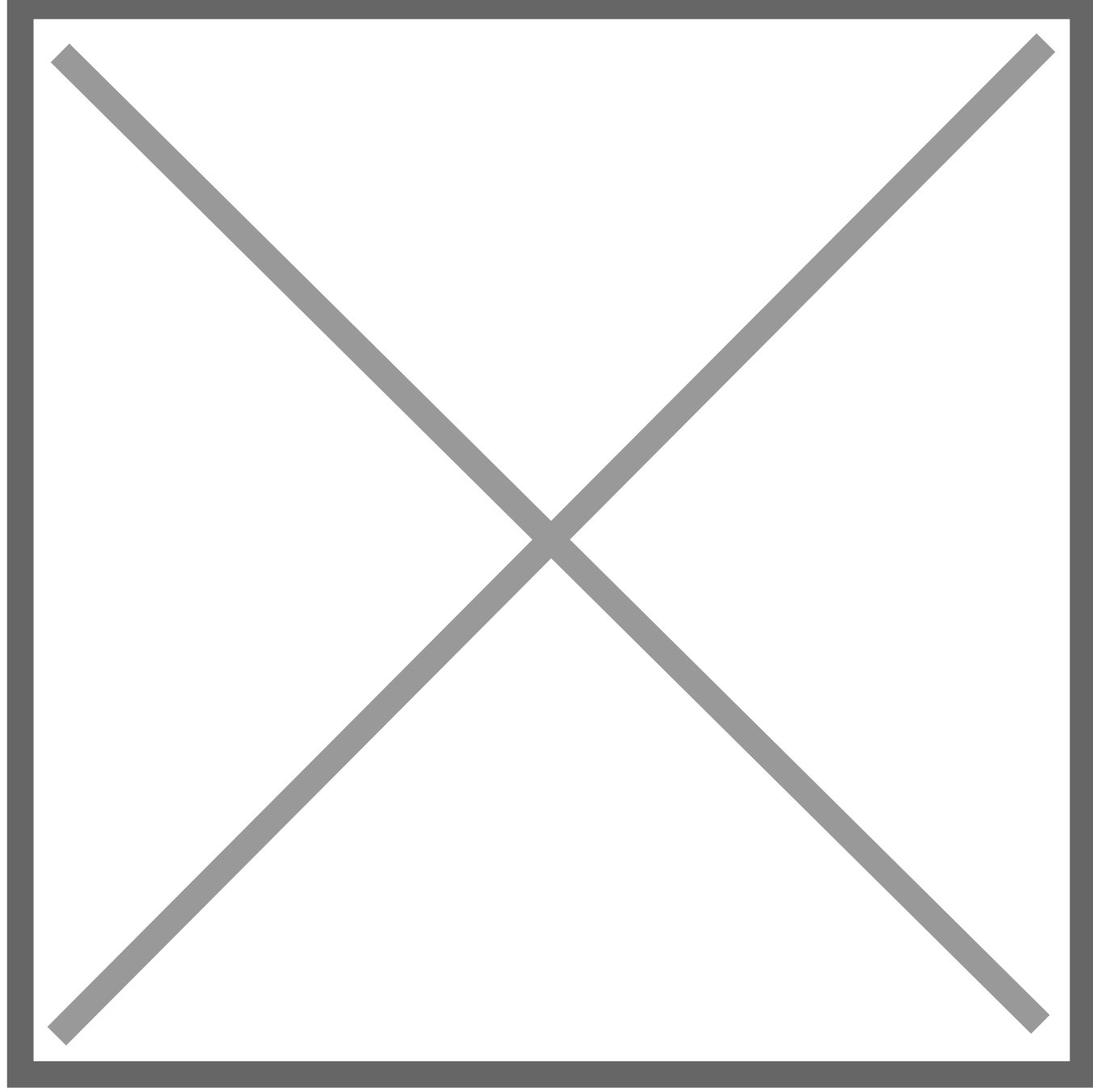

[Creating a Stunning Digital Smoke Effect](http://psd.tutsplus.com/tutorials/tutorials-effects/creating-a-stunning-digital-smoke-effect/)

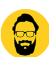

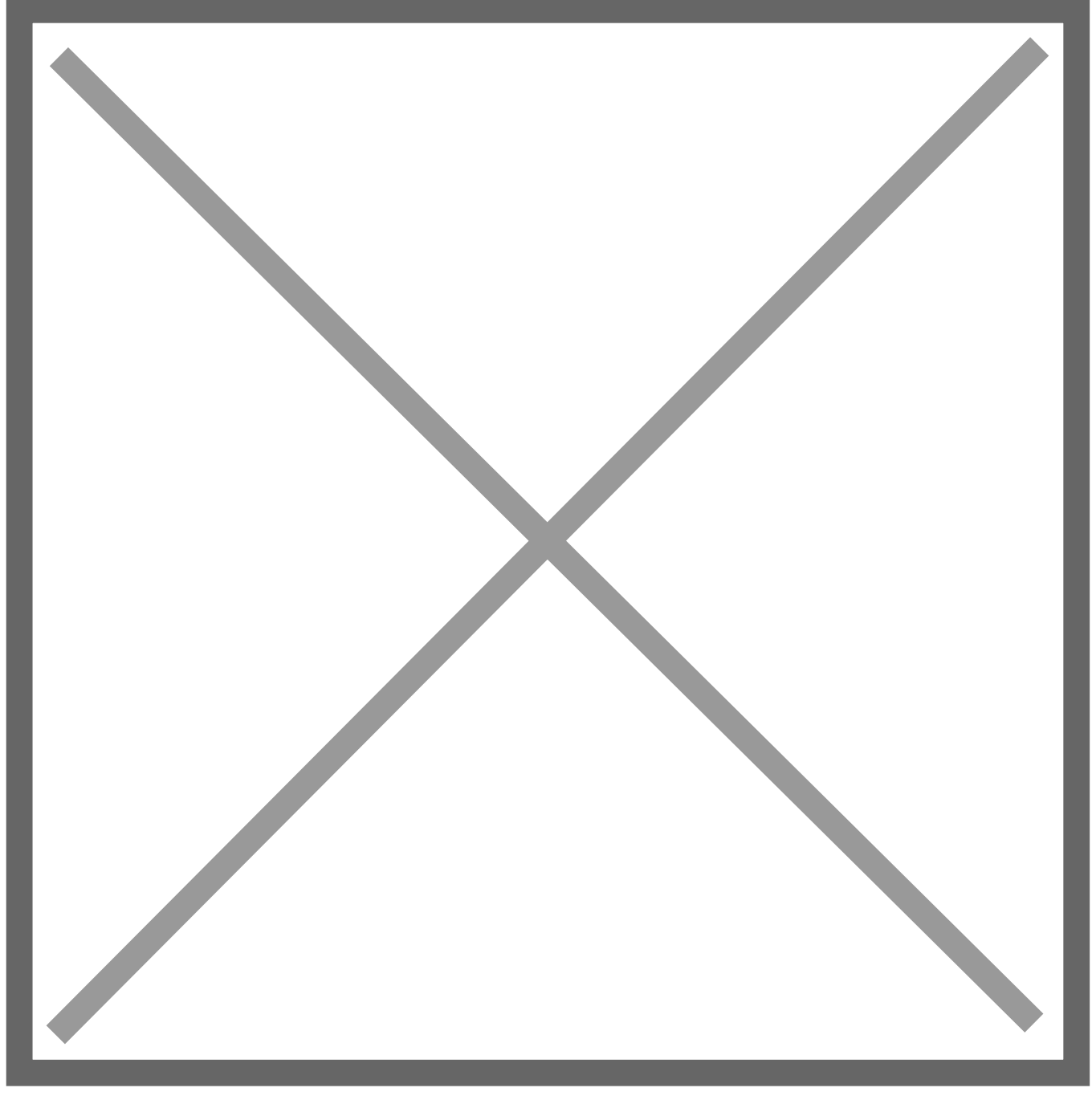

Da un articolo scritto da Paolo Franzese il 7 Luglio 2010